## Fichier:Plug and Make 05 mise-en-place- table-basse .jpg

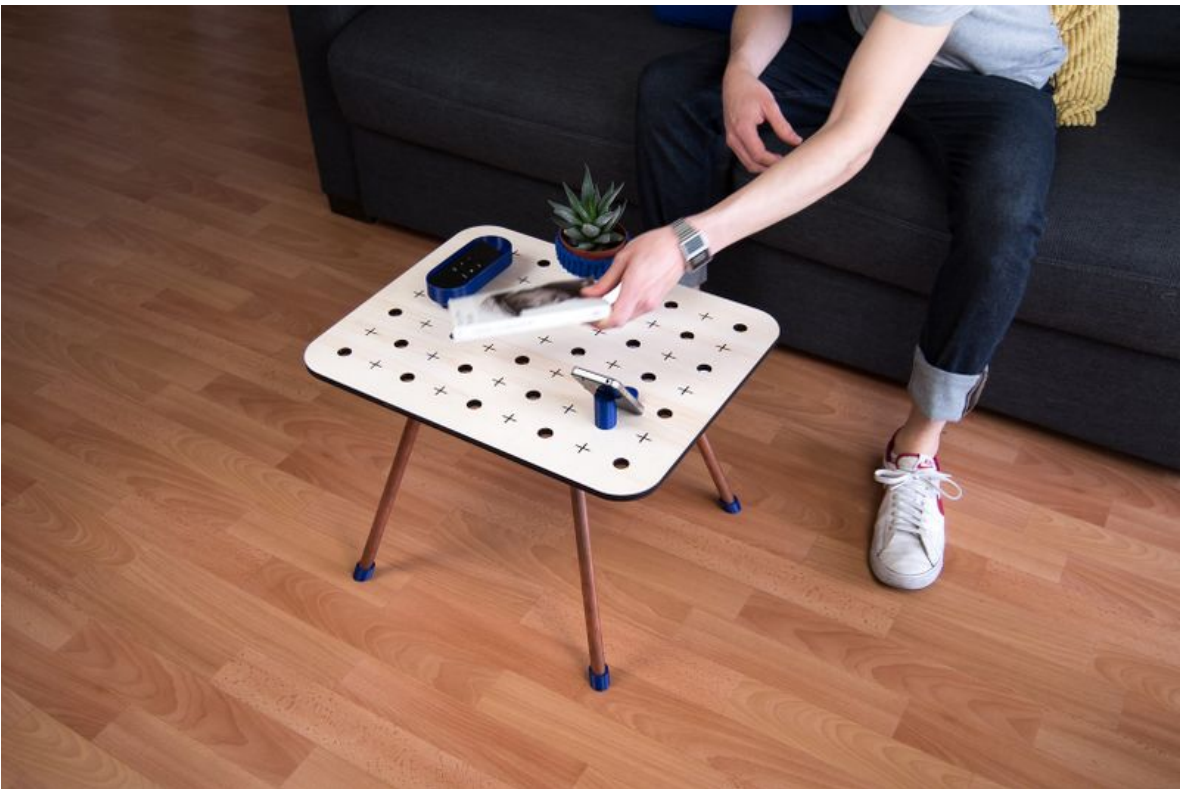

Taille de cet aperçu :800 × 533 [pixels.](https://wikifab.org/images/thumb/4/4e/Plug_and_Make_05_mise-en-place-_table-basse_.jpg/800px-Plug_and_Make_05_mise-en-place-_table-basse_.jpg)

Fichier [d'origine](https://wikifab.org/images/4/4e/Plug_and_Make_05_mise-en-place-_table-basse_.jpg) (1 620 × 1 080 pixels, taille du fichier : 282 Kio, type MIME : image/jpeg) Fichier téléversé avec MsUpload on [Spécial:AjouterDonnées/Tutorial/Plug\\_and\\_Make](https://wikifab.org/wiki/Sp%25C3%25A9cial:AjouterDonn%25C3%25A9es/Tutorial/Plug_and_Make)

## Historique du fichier

Cliquer sur une date et heure pour voir le fichier tel qu'il était à ce moment-là.

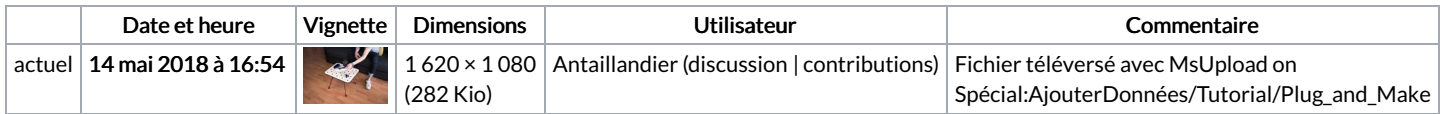

Vous ne pouvez pas remplacer ce fichier.

## Utilisation du fichier

Les 2 pages suivantes utilisent ce fichier :

Plug and [Make](https://wikifab.org/wiki/Plug_and_Make) Plug and [Make/fr](https://wikifab.org/wiki/Plug_and_Make/fr)

## Métadonnées

Ce fichier contient des informations supplémentaires, probablement ajoutées par l'appareil photo numérique ou le numériseur utilisé pour le créer. Si le fichier a été modifié depuis son état original, certains détails peuvent ne pas refléter entièrement l'image modifiée.

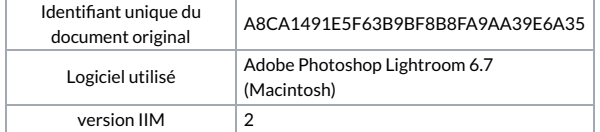